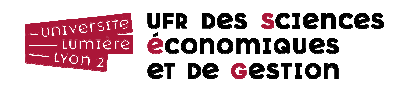

#### **Téléchargement de la base de données**

Nous utiliserons dans ce TD la même base de données que celle du TD n° 8-9, enrichie de quelques enregistrements.

http://eric.univ-lyon2.fr/jdarmont/docs/tennis2.accdb

puis bouton ENREGISTRER.

#### **Requête préliminaire**

Requête 1 : Afficher, pour chaque joueur, son numéro de joueur et son score total en simple (somme des scores pondérés  $\sum_{i=1}^{n}$ × *n i score coefficient* 1 ) sous le nom Ch\_ScoreTotal. Trier les scores totaux par ordre décroissant.

#### **Fonction VBA n° 1**

1) Dans un nouveau module nommé « Calculs », écrire une fonction VBA nommée Fct SalaireInique prenant en paramètres le sexe d'un joueur (chaîne de caractères), le code de son pays (chaîne de caractères), son total de points sur l'année (entier) et retournant son salaire annuel (réel). Ce salaire (exprimé dans la monnaie du pays du joueur) est obtenu à l'aide des règles suivantes :

- si le joueur est un homme originaire des USA, son salaire est égal à son score multiplié par 60000,25 ;
- si le joueur est un homme non-originaire des USA, son salaire est égal à son score multiplié par 50000,25 ;
- si le joueur est une femme originaire des USA, son salaire est égal à son score multiplié par 45000,75.
- si le joueur est une femme non-originaire des USA, son salaire est égal à son score multiplié par 35000,75.

2) Créer une nouvelle requête (Requête 2) basée sur la table *Joueur* et la Requête 1 permettant d'obtenir le salaire annuel de chaque joueur. Pour cela, appeler la fonction Fct\_SalaireInique dans un champ calculé. Nommer ce champ calculé Salaire. Afficher également la monnaie du pays que représente le joueur. Ne pas oublier de relier la table *Joueur* et la Requête 1 localement au cas où Access ne l'aurait pas fait automatiquement.

## **Requêtes**

- Requête 3 : Afficher, par numéro de tournoi, le plus haut score de simple obtenu pour ce tournoi.
- Requête 4 : À partir de la Requête 3 et des tables nécessaires, afficher, pour chaque tournoi, la gagnante en simple (la joueuse dont le score est égal au plus haut score obtenu pour ce tournoi).
- Requête 5 : Afficher, pour chaque joueur, son sexe et la moyenne des points qu'il ou elle a obtenus en simple (nommer le champ calculé Ch\_MoyenneSimple) et par équipe (nommer le champ calculé Ch\_MoyenneDouble).

## **Fonction VBA n° 2**

1) Dans le module « Calculs », écrire une nouvelle fonction VBA nommée Fct TypeJoueur prenant en paramètres la moyenne de ses points obtenus en simple et en double ; et retournant un qualificatif de type (chaîne de caractères).

- Si les deux moyennes sont proches l'une de l'autre (écart inférieur ou égal à 0,5), le joueur est qualifié de « Joueur/joueuse polyvalent(e) ».
- Sinon, si la moyenne de simple est supérieure à la moyenne de double, le joueur est qualifié de « Joueur/joueuse de simple ».
- Sinon, le joueur est qualifié de « Joueur/joueuse de double ».

2) Créer une nouvelle requête (Requête 6) basée sur la Requête 5 et permettant d'afficher le type des joueurs. Pour cela, appeler la fonction Fct\_TypeJoueur dans un champ calculé. Nommer ce champ calculé Type.

## **Fonction VBA n° 3**

1) Toujours dans le module « Calculs », copier/coller la fonction Fct\_TypeJoueur et la nommer Fct TypeJoueur2. Lui ajouter le paramètre sexe (chaîne de caractères). Modifier la fonction de manière à ce que le qualificatif de type renvoyé soit « Joueur polyvalent », « Joueuse polyvalente », « Joueur de simple », « Joueuse de simple », etc. en fonction du sexe du joueur, au lieu d'employer la formule générique « Joueur/joueuse » dans tous les cas.

2) Copier/coller la Requête 6 sous le nom Requête 7. Y remplacer l'appel à la fonction Fct TypeJoueur par un appel à la fonction Fct TypeJoueur2.

#### **Correction VBA**

Option Explicit

# **Function Fct\_SalaireInique(par\_sexe As String, par\_pays As String, par\_score As Integer) As Single**

```
 If par_sexe = "Masculin" Then 
    If par pays = "USA" Then
        Fct SalaireInique = score * 60000.25 Else 
         Fct_SalaireInique = score * 50000.25 
     End If 
 Else 
    If par pays = "USA" Then
         Fct_SalaireInique = score * 45000.25 
     Else 
         Fct_SalaireInique = score * 35000.75 
     End If 
 End If
```
#### **End Function**

```
Function Fct_TypeJoueur(par_mSimple As Single, par_mDouble As Single) 
                                                                    As String 
     ' Si la valeur absolue de (par_mSimple - par_mDouble)
```

```
 ' est inférieure ou égale à 0.5 
 If Abs(par_mSimple - par_mDouble) <= 0.5 Then 
 Fct_TypeJoueur = "Joueur/joueuse polyvalent(e)" 
    ElseIf par_mSimple > par_mDouble Then 
        Fct_TypeJoueur = "Joueur/joueuse de simple"
    Else 
        Fct_TypeJoueur = "Joueur/joueuse de double"
    End If
```
#### **End Function**

```
Function Fct_TypeJoueur2(par_mSimple As Single, par_mDouble As Single, 
                          par_sexe As String) As String
```

```
 Dim j As String, p As String 
If par sexe = "Masculin" Then
    j = "Joueur"p = "polyvalent"
 Else 
     j = "Joueuse" 
    p = "polyvalente" 
 End If 
If Abs(par_mSimple - par_mDouble) <= 0.5 Then
   Fct_TypeJoueur2 = j & " " & p ' & est l'opérateur de concaténation
 ElseIf par_mSimple > par_mDouble Then 
    Fct_TypeJoueur2 = j & " de simple" 
 Else 
    Fct_TypeJoueur2 = j & " de double"
 End If
```
#### **End Function**